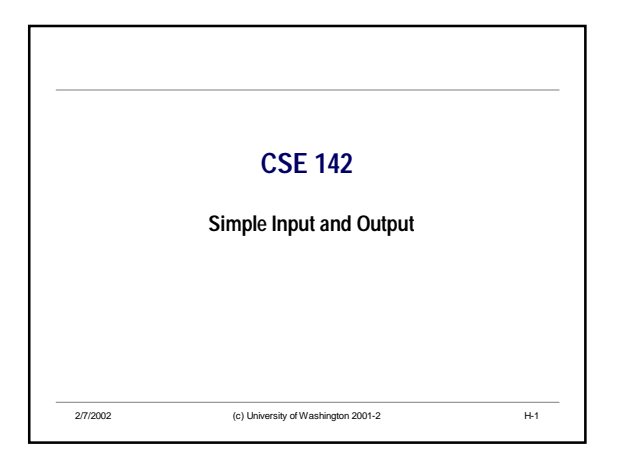

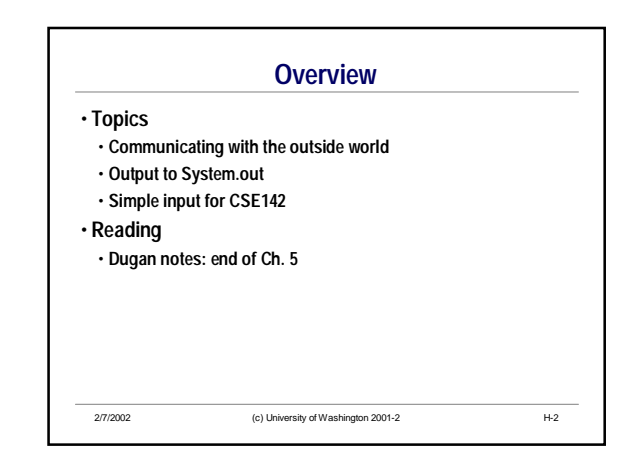

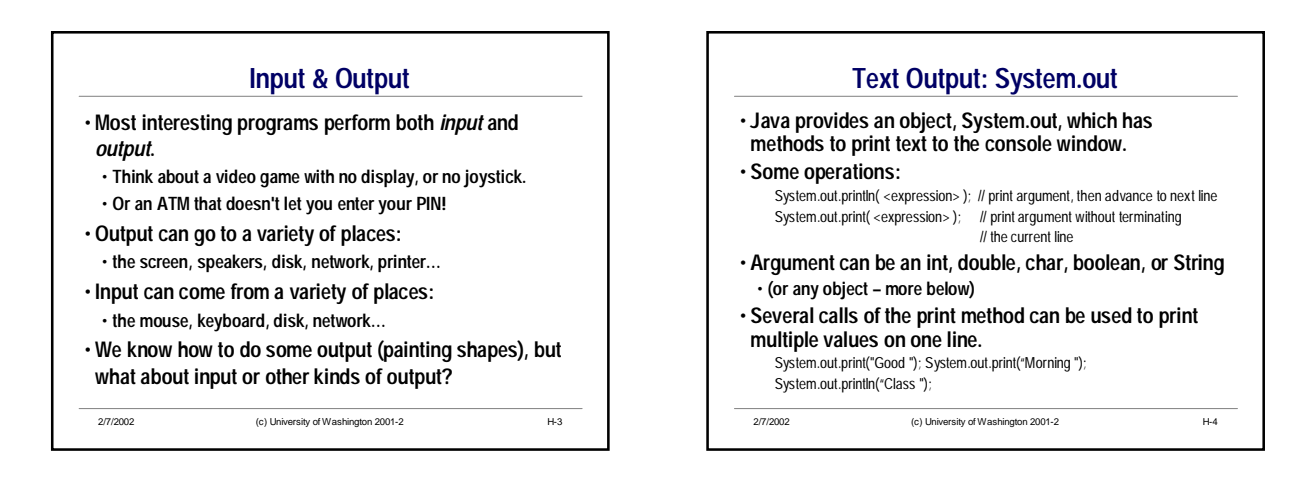

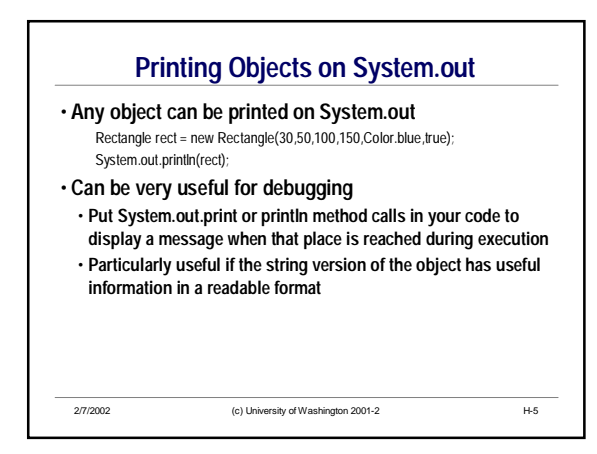

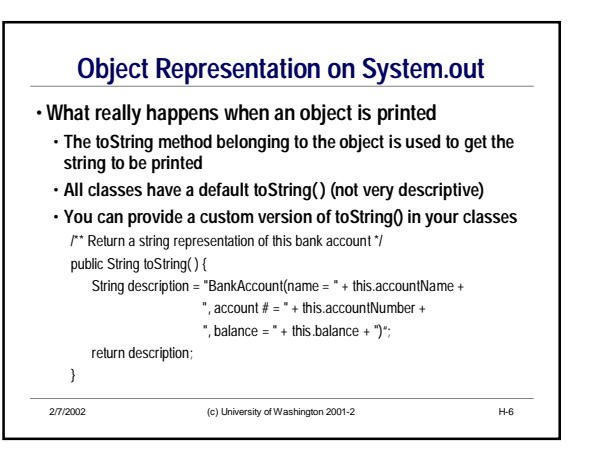

## CSE142 Simple Input and Output

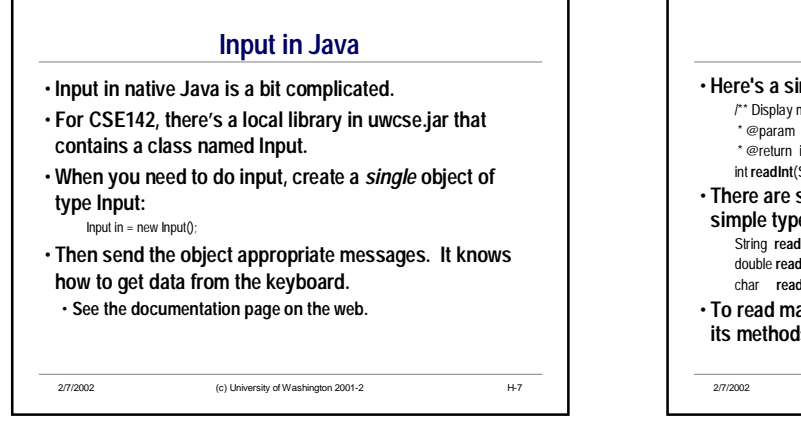

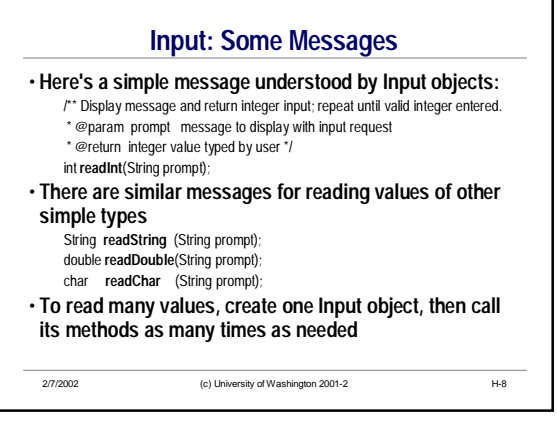

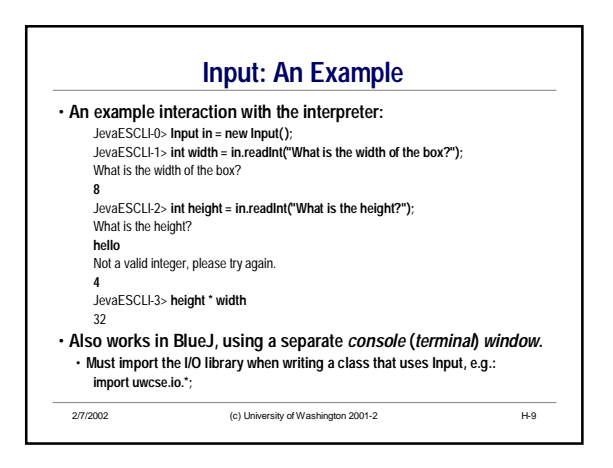